EDAN65: Compilers, Lecture 12

# Runtime systems for object-oriented languages

Görel Hedin

Revised: 2022-10-03

#### This lecture

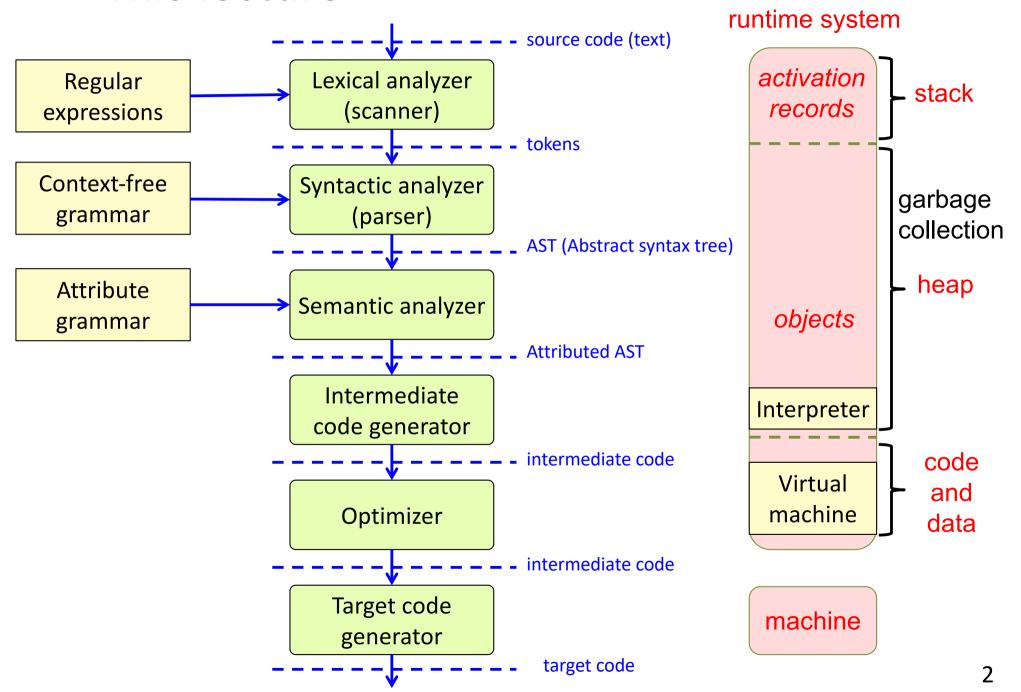

# Some influential OO languages

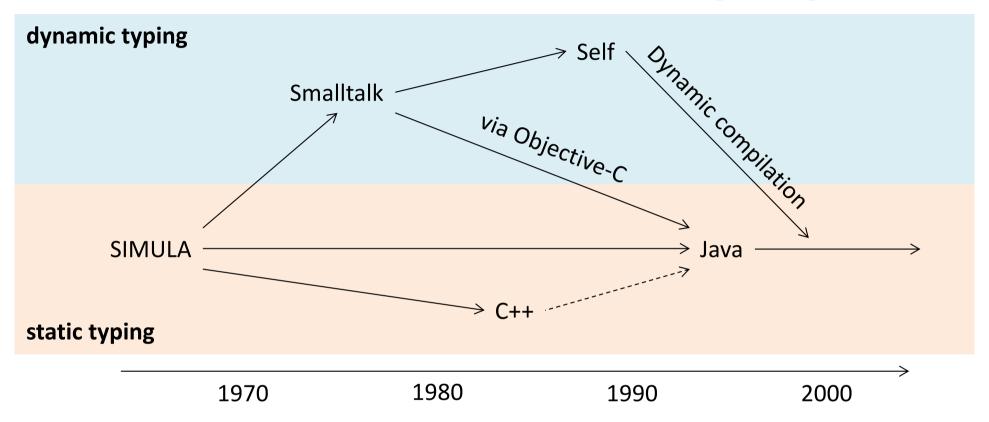

# Some influential OO languages

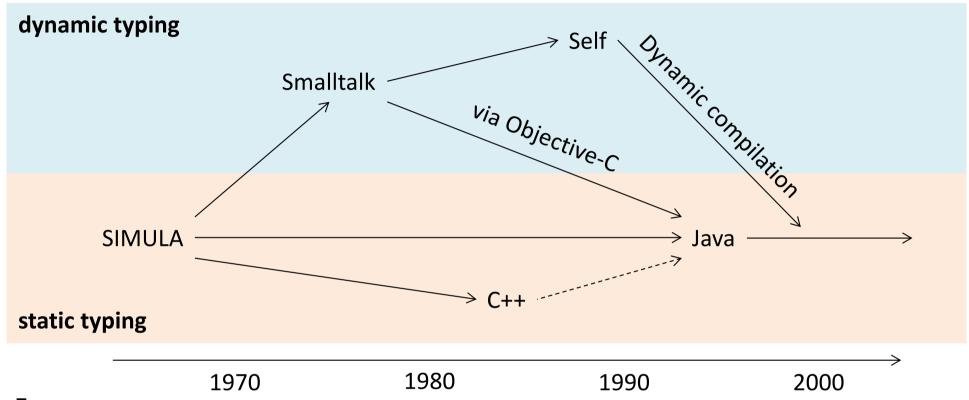

#### Type

A type is a set of values or objects

At runtime, every object has a type (the class used for creating the object).

#### **Dynamic typing**

There are no types for things at compile-time. Only for objects at runtime.

#### **Static typing**

Variables have types at compile-time.

At runtime, the variable points to an object of at least that type (that type, or a subtype).

#### Example memory segments

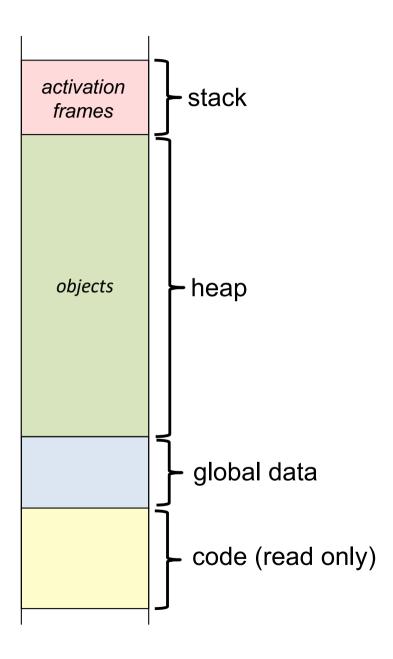

#### Typical memory usage for OO languages

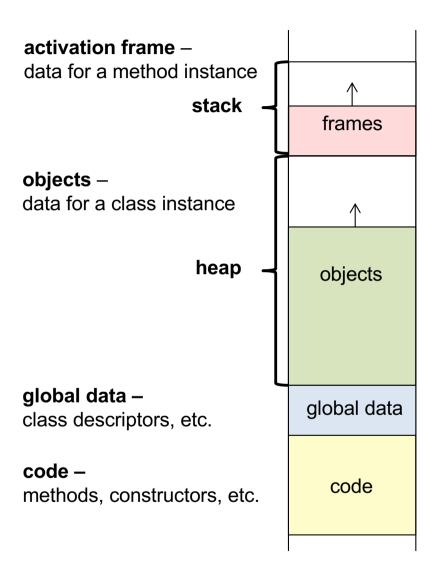

#### Typical memory usage for OO languages

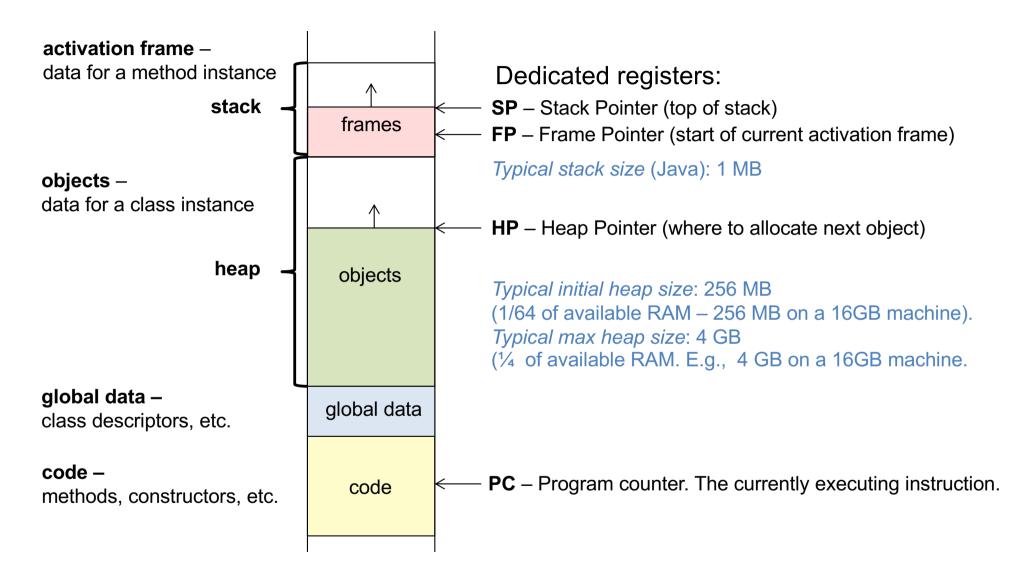

Dynamic class loading (like in Java):

Class descriptors and JIT-compiled bytecode placed on the heap instead of in the data/code segments. (The code for the jvm itself is placed in the code segment)

#### Handling threads

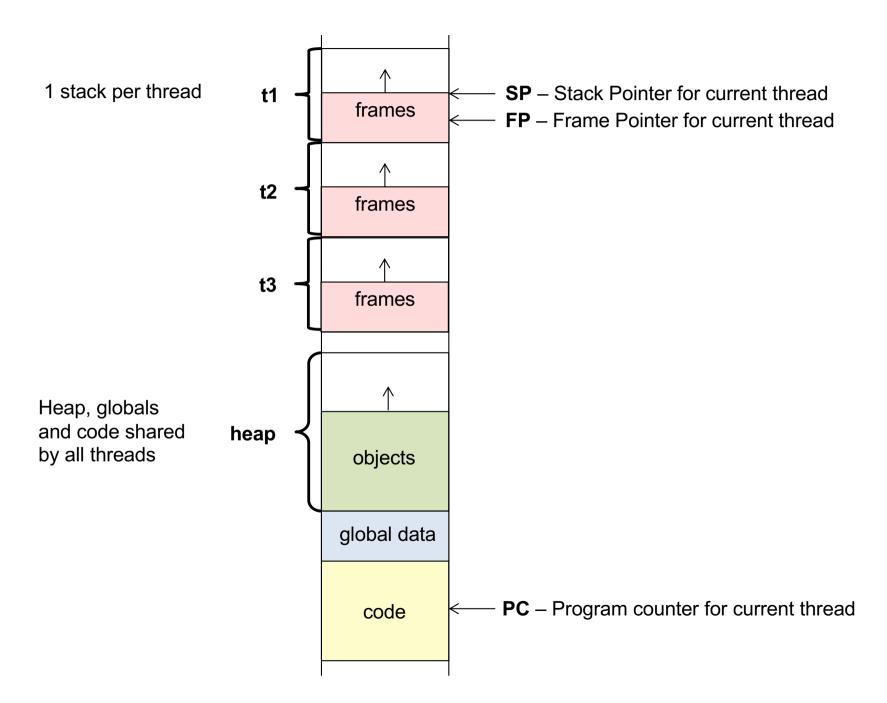

#### Handling threads

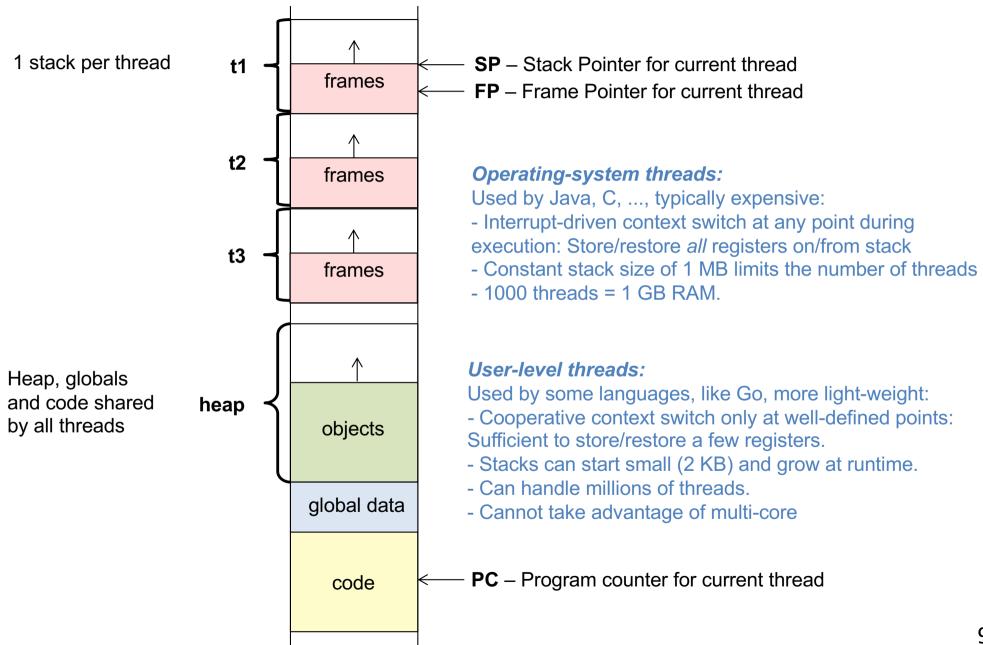

#### The heap

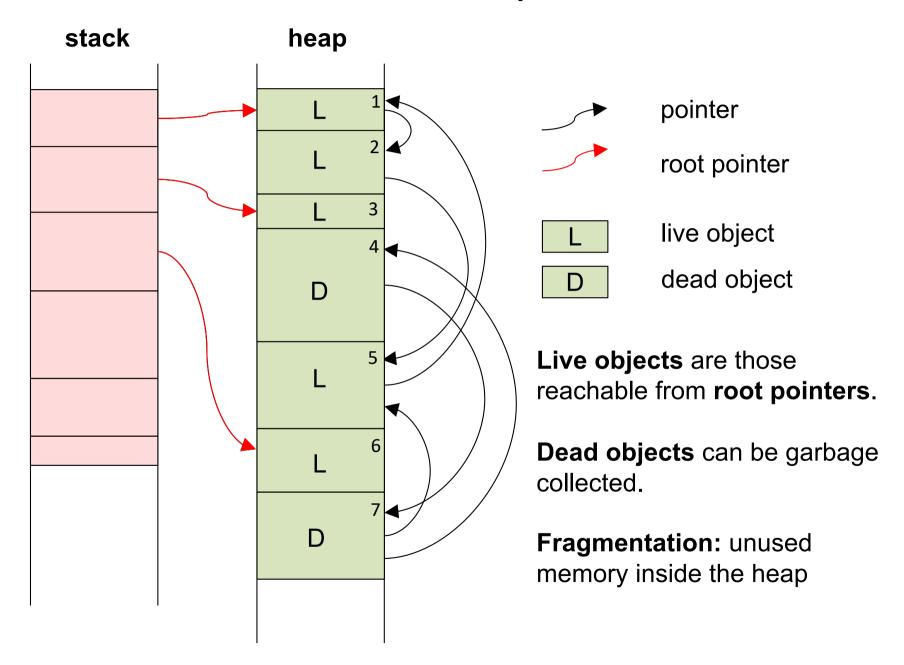

Mark-sweep GC: Follow all pointers and mark all live objects.

Sweep heap and collect free objects. Or compact the heap to avoid fragmentation.

| Mark-sweep GC: Follow all pointers and mark all live objects.  Sweep heap and collect free objects. Or compact the heap to avoid fragmentation. |     |  |  |  |   |                                 |        |    |   |   |      |
|----------------------------------------------------------------------------------------------------|-----|--|--|--|---|---------------------------------|--------|----|---|---|------|
|                                                                                                    |     |  |  |  |   |                                 |        |    |   |   |      |
|                                                                                                    | _   |  |  |  | • | vo spaces<br>o <i>to-spac</i> e |        |    | • | • | ace. |
|                                                                                                    |     |  |  |  |   |                                 |        |    |   |   |      |
| from-spa                                                                                                    | ace |  |  |  |   |                                 | to-spa | ce |   |   |      |

|                                                                    | Mark-sweep GC: Follow all pointers and mark all live objects.  Sweep heap and collect free objects. Or compact the heap to avoid fragmentation |        |     |       |          |           |             |        |        |             |           |      |       |  |
|--------------------------------------------------------------------|----------------------------------------------------------------------------------------------------|--------|-----|-------|----------|-----------|-------------|--------|--------|-------------|-----------|------|-------|--|
|                                                                    |                                                                                                    |        |     |       |          |           |             |        |        |             |           |      |       |  |
|                                                                    |                                                                                                    |        |     |       |          |           |             |        |        |             |           |      |       |  |
| Co                                                                 | Copying GC: Divide heap into two spaces. Allocate new objects in from-space.                                                                   |        |     |       |          |           |             |        |        |             |           |      |       |  |
| Wł                                                                 | nen f                                                                                                    | ull, n | nov | ∕e al | I live c | bjects to | o to-space. | . Flip | o froi | m-spa       | ce and    | to-s | pace. |  |
|                                                                    |                                                                                                    |        |     |       |          |           |             |        |        |             |           |      |       |  |
| fro                                                                | m-spa                                                                                                    | ace    |     |       |          |           | to          | o-spa  | ice    |             |           |      |       |  |
|                                                                    | Generational GC: Efficient because most objects die young. Move (tenure) surviving objects to older generation.                                |        |     |       |          |           |             |        |        |             |           |      |       |  |
|                                                                    |                                                                                                    |        |     |       |          |           |             |        |        |             |           |      |       |  |
| Old generation – large – collect seldom<br>typically mark-sweep GC |                                                                                                    |        |     |       |          |           | New gei     |        |        | all — colle | ect often |      |       |  |

|                                         | Mark-sweep GC: Follow all pointers and mark all live objects. Sweep heap and collect free objects. Or compact the heap to avoid fragmentation |        |      |      |          |            |                        |         |         |          |         |             |           |      |
|-----------------------------------------|----------------------------------------------------------------------------------------------------|--------|------|------|----------|------------|------------------------|---------|---------|----------|---------|-------------|-----------|------|
|                                         |                                                                                                    |        |      |      |          |            |                        |         |         |          |         |             |           |      |
|                                         |                                                                                                    |        |      |      |          |            |                        |         |         |          |         |             |           |      |
| Co                                      | pyin                                                                                                    | g G(   | C: D | ivio | de hea   | ap into tv | vo spaces              | s. Allo | cate    | e new o  | objec   | ts in f     | rom-sp    | ace. |
| Wł                                      | nen f                                                                                                    | ull, m | nove | al   | l live c | bjects to  | to-space               | e. Flip | fro     | m-spa    | ce an   | d to-s      | space.    |      |
|                                         |                                                                                                    |        |      |      |          |            |                        |         |         |          |         |             |           |      |
| fro                                     | m-spa                                                                                                    | ace    |      | •    |          |            | _                      | to-spa  | ce      |          | •       |             |           |      |
|                                         |                                                                                                    |        |      |      |          |            | use most<br>o older ge | ,       |         | •        | ng.     |             |           |      |
|                                         |                                                                                                    |        |      |      |          |            |                        |         |         |          |         |             |           |      |
| Old generation – large – collect seldom |                                                                                                    |        |      |      |          |            |                        |         | New gei | neratio  | n – sma | all – colle | ect often |      |
| typically mark-sweep GC                 |                                                                                                    |        |      |      |          |            |                        |         | typica  | lly copy | ∕ing GC |             |           |      |

**Reference counting:** Inefficient (overhead when reading and writing references). Deallocate when count=0. Does not handle cycles. Fragmentation problems.

# Mark-Sweep GC

HP 1. The program starts. The heap is empty.

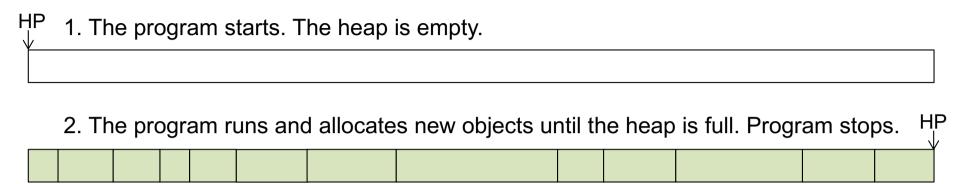

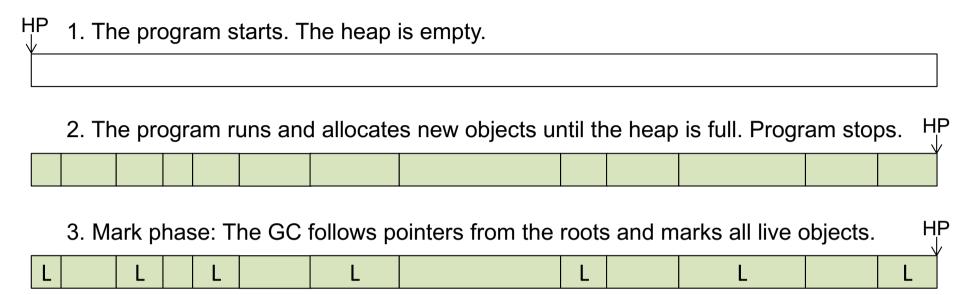

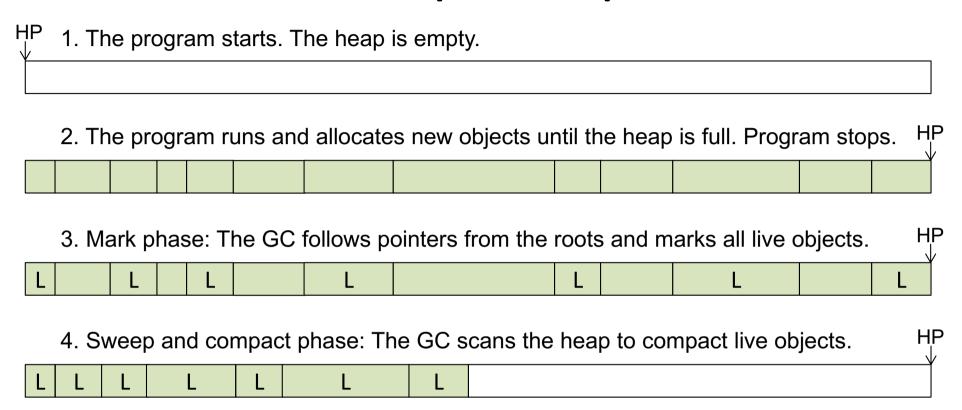

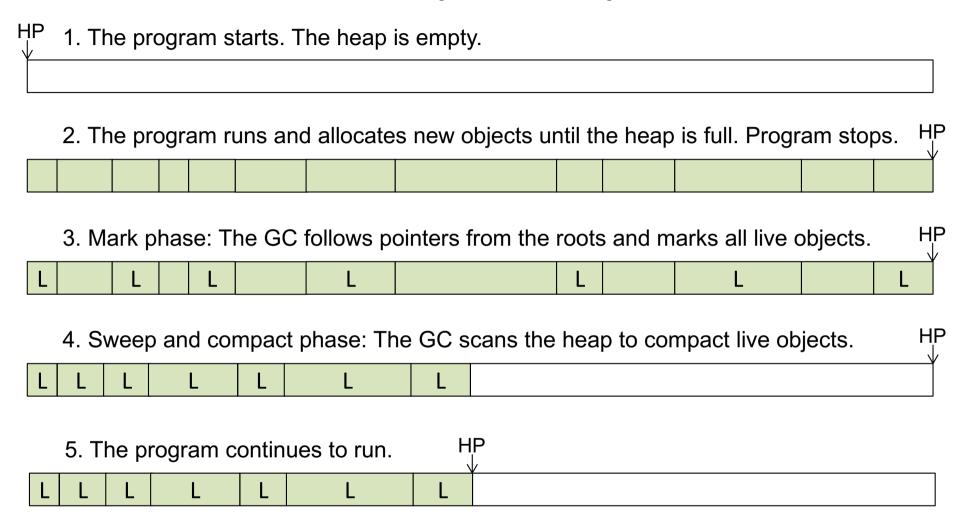

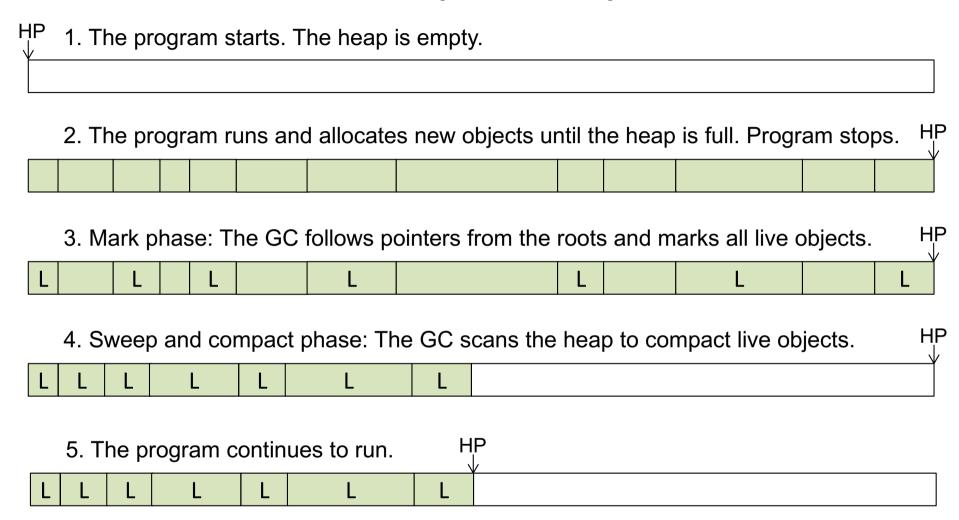

- + Avoids fragmentation.
- Long pause at GC ("stop the world")

1. The heap is split in two spaces. The program starts. Allocates objects in *from-space*.

from-space

to-space

1. The heap is split in two spaces. The program starts. Allocates objects in from-space.

from-space

2. The program runs until from-space is full.

from-space

to-space

to-space

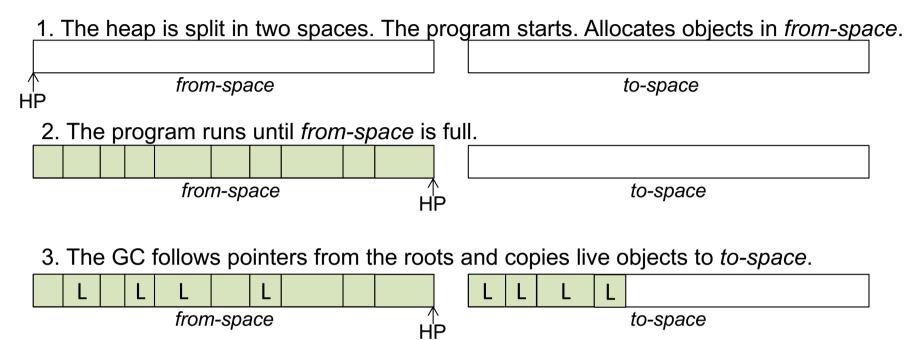

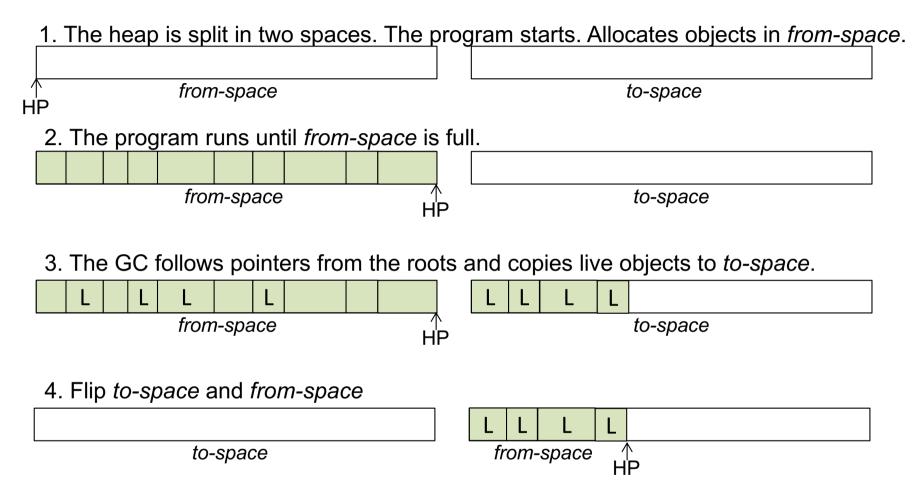

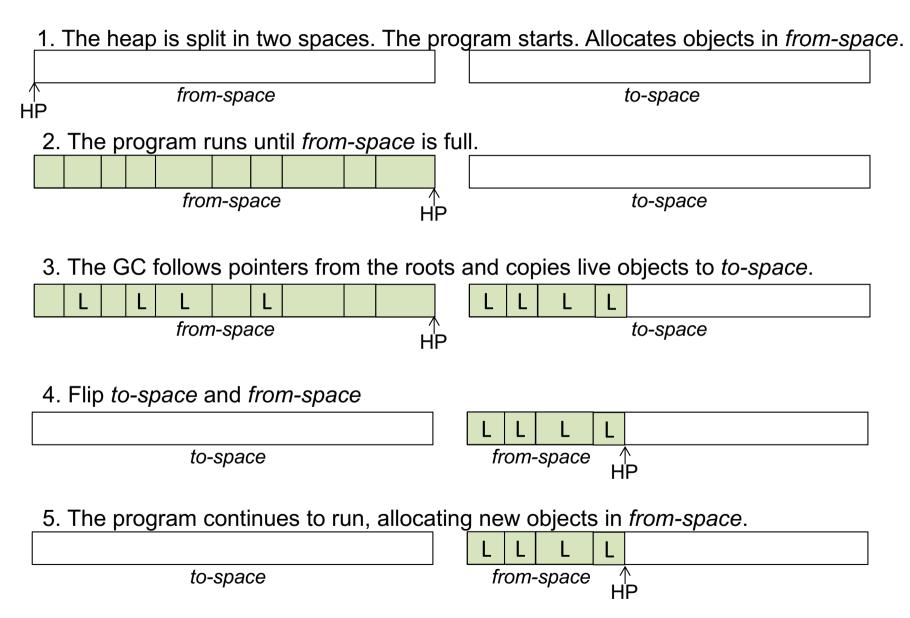

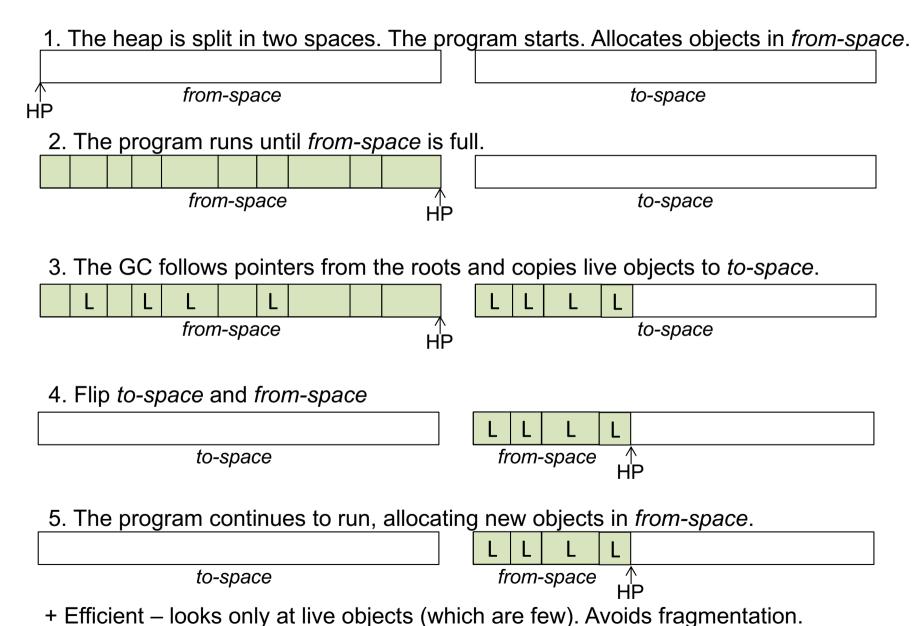

- Fairly long pauses at GC ("stop the world"). Uses a lot of memory.

29

| 1. The heap is split into a large old and a small new generation. |                |
|-------------------------------------------------------------------|----------------|
|                                                                   |                |
| old generation                                                    | new generation |

| 1. The heap is split into a large old and a small new generation. |            |           |
|-------------------------------------------------------------------|------------|-----------|
|                                                                   |            |           |
| old generation                                                    | new ger    | neration  |
| 2. Typical algorithms.                                            | from-space | to-space  |
|                                                                   |            |           |
| old generation, mark-sweep                                        | new ger    | neration, |
|                                                                   | copying    | 1         |

| 1. The heap is split into a large old and a small new generation. | 1                          |
|-------------------------------------------------------------------|----------------------------|
| old generation                                                    | new generation             |
| 2. Typical algorithms.                                            | from-space to-space        |
|                                                                   |                            |
| old generation, mark-sweep                                        | new generation,<br>copying |
| 3. The program runs, allocating objects in from-space in new gen. | from-space to-space        |
| old generation                                                    | new generation             |

| 1. | The heap is split into a large old and a small new generation.    |                         |           |
|----|-------------------------------------------------------------------|-------------------------|-----------|
|    |                                                                   |                         |           |
|    | old generation                                                    | new ger                 | neration  |
| 2. | Typical algorithms.                                               | from-space              | to-space  |
|    |                                                                   |                         |           |
|    | old generation, mark-sweep                                        | new ger                 | neration, |
|    |                                                                   | copying                 |           |
| 3. | The program runs, allocating objects in from-space in new gen.    | from-space              | to-space  |
|    |                                                                   |                         |           |
|    | old generation                                                    | new ger                 | neration  |
|    |                                                                   |                         |           |
| 4. | Objects surviving a few GCs in new gen are tenured – moved to old | d <sub>from-space</sub> | to-space  |
|    |                                                                   |                         |           |
|    | old generation                                                    | new ger                 | neration  |

| 1. | The heap is split into a large old and a small new generation.    |                            |
|----|-------------------------------------------------------------------|----------------------------|
|    |                                                                   |                            |
|    | old generation                                                    | new generation             |
| 2. | Typical algorithms.                                               | from-space to-space        |
|    |                                                                   |                            |
|    | old generation, mark-sweep                                        | new generation,<br>copying |
| 3. | The program runs, allocating objects in from-space in new gen.    | from-space to-space        |
|    | old generation                                                    | new generation             |
| 4. | Objects surviving a few GCs in new gen are tenured – moved to old | from-space to-space        |
|    | old generation                                                    | new generation             |
| 5. | Most objects die very young. Few survive to be tenured.           | from-space to-space        |
|    |                                                                   |                            |
|    | old generation                                                    | new generation             |

| 1. The heap is split into a large old and a small new generation.  |                                   |
|--------------------------------------------------------------------|-----------------------------------|
|                                                                    |                                   |
| old generation                                                     | new generation                    |
| 2. Typical algorithms.                                             | from-space to-space               |
|                                                                    |                                   |
| old generation, mark-sweep                                         | new generation,<br>copying        |
| 3. The program runs, allocating objects in from-space in new gen.  | from-space to-space               |
| old generation                                                     | new generation                    |
| 4. Objects surviving a few GCs in new gen are tenured – moved to o | Id <sub>from-space</sub> to-space |
| old generation                                                     | new generation                    |
| 5. Most objects die very young. Few survive to be tenured.         | from-space to-space               |
|                                                                    |                                   |
| old generation                                                     | new generation                    |

- + GC in new generation is quick (small area). Usually only short pauses.
- + Old generation grows very slowly. Avoids fragmentation.

1. Objects are allocated on the heap. Each object keeps a count of the # of refs to it.

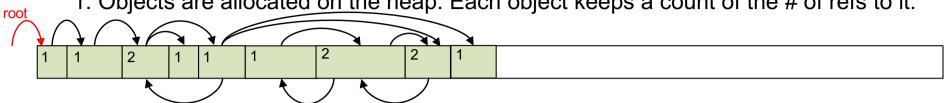

1. Objects are allocated on the heap. Each object keeps a count of the # of refs to it.

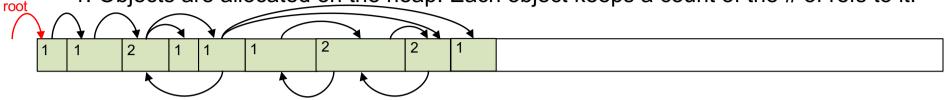

2. When a reference is changed, counts are updated.

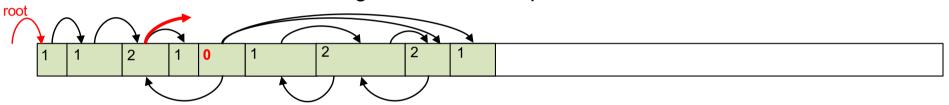

1. Objects are allocated on the heap. Each object keeps a count of the # of refs to it.

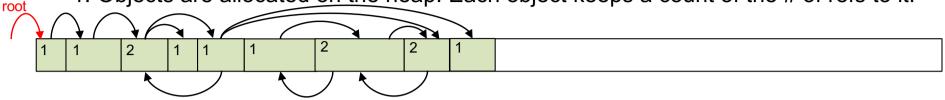

2. When a reference is changed, counts are updated.

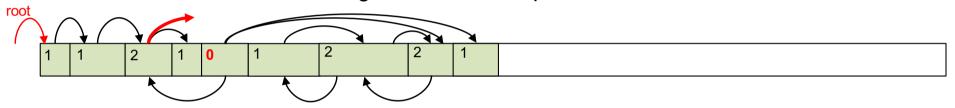

3. When a count goes to zero, the object is deallocated. Its references are followed, and counts are decremented, and may go to zero. The process continues recursively.

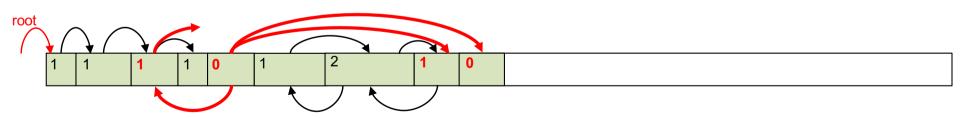

1. Objects are allocated on the heap. Each object keeps a count of the # of refs to it.

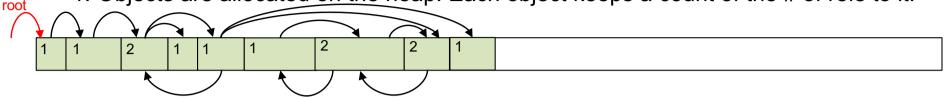

2. When a reference is changed, counts are updated.

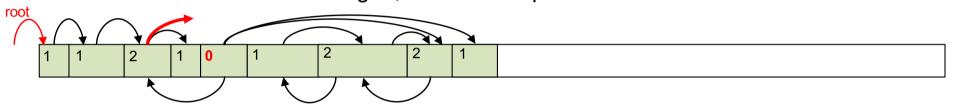

3. When a count goes to zero, the object is deallocated. Its references are followed, and counts are decremented, and may go to zero. The process continues recursively.

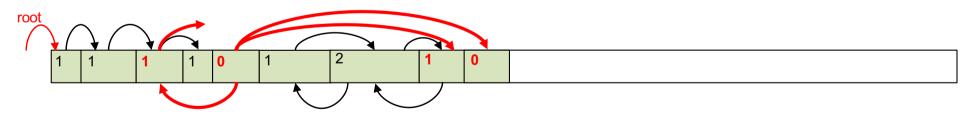

- + GC is incremental (a little work is done at each assignment)
- Very inefficient (because work is done at each assignment)
- Cyclic structures are not garbage collected.
- No compaction the heap becomes fragmented.

# Fields and dynamic dispatch in OO

#### activation

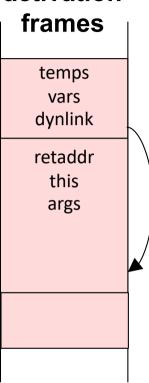

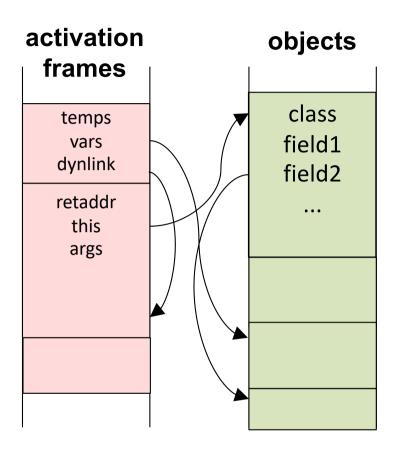

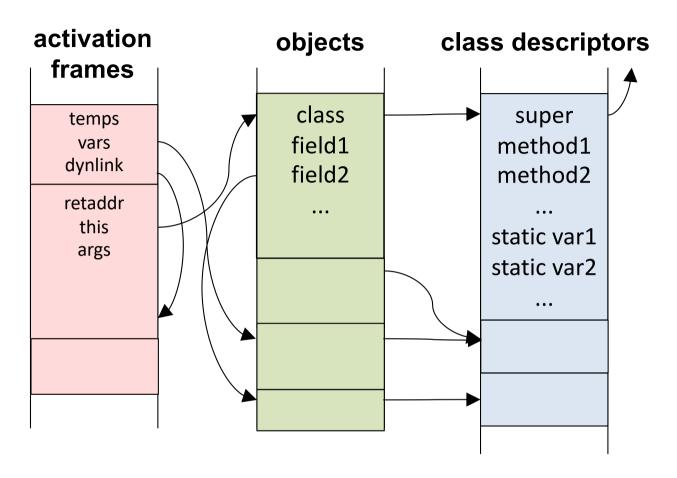

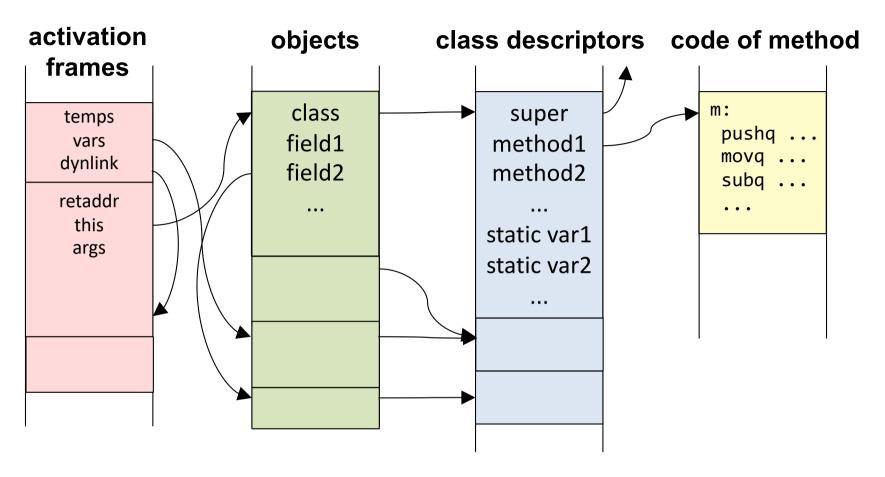

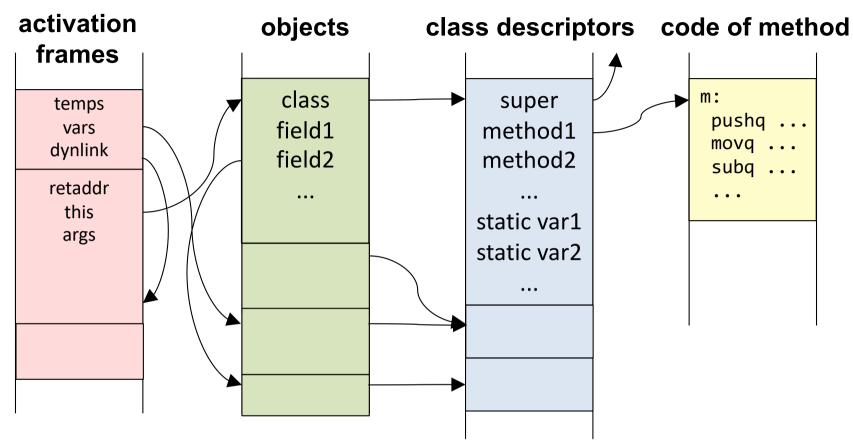

#### A method activation has a "this" pointer

- viewed as an extra 0th argument
- analogous to a static link
- used for accessing fields and methods

Note that vars, temps, and other args may also point to objects (GC roots).

#### An object has

- a pointer to the class descriptor (for accessing methods).
- fields that may point to objects.

#### A class descriptor has

data common to all objects of that class:

- a pointer to the superclass descriptor
- pointers to its methods
- static variables

# Fields

## Inheritance of fields, prefixing

#### source code

```
class A {
   int fa1;
   int fa2;
}

class B extends A {
   int fb;
}

class C extends B {
   int fc;
}
```

## Inheritance of fields, prefixing

#### source code

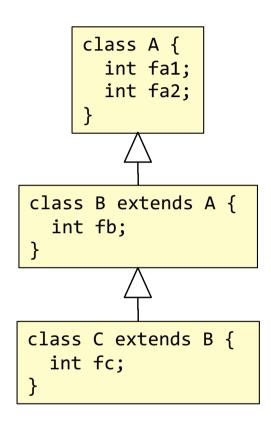

#### A-object

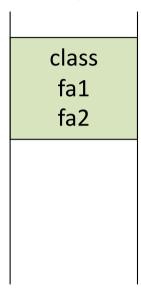

#### **B-object**

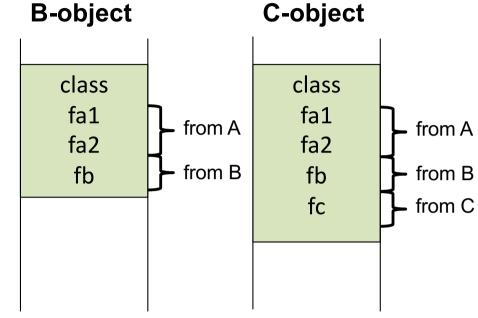

#### **Prefixing**

Fields of the superclass are placed in front of local fields ("prefixing"). Each field is thus located at an offset computed at compile time, regardless of the dynamic type of the object.

Field addresses

| fa1 | 8(obj)  |
|-----|---------|
| fa2 | 16(obj) |
| fb  | 24(obj) |
| fc  | 32(obj) |

### Access to fields (single inheritance)

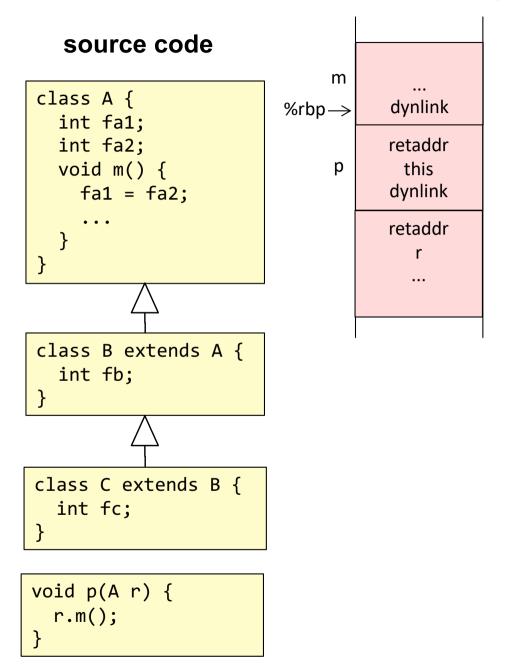

### Access to fields (single inheritance)

#### source code

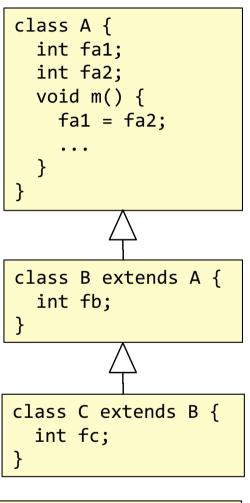

```
void p(A r) {
   r.m();
}
```

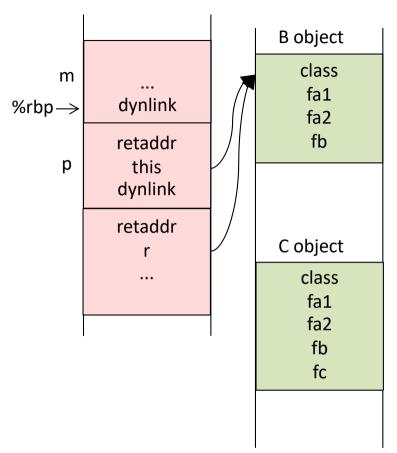

The code for m knows the static type of the object (A), but not the dynamic type (B or C in this case).

Because of prefixing, the code for m can access fa1 and fa2 through an efficient indirect access, using a fixed offset, without knowing the dynamic type of the object.

```
# Example code, assuming "this" pointer is at 16(%rbp):
A-m:
...
movq 16(%rbp), %rax  # this -> rax
movq 16(%rax), 8(%rax) # fa2 -> fa1
```

## Access to fields (multiple inheritance, C++)

#### source code

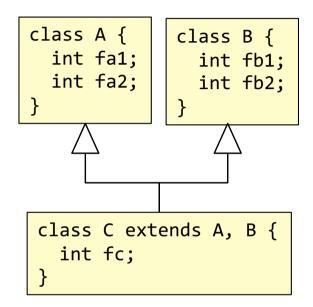

```
m frame

rA

rB

rC

dynlink
```

```
void m() {
   C rC = new C();
   B rB = rC;
   A rA = rC;
}
```

### Access to fields (multiple inheritance, C++)

#### source code

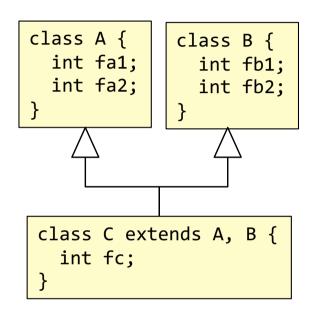

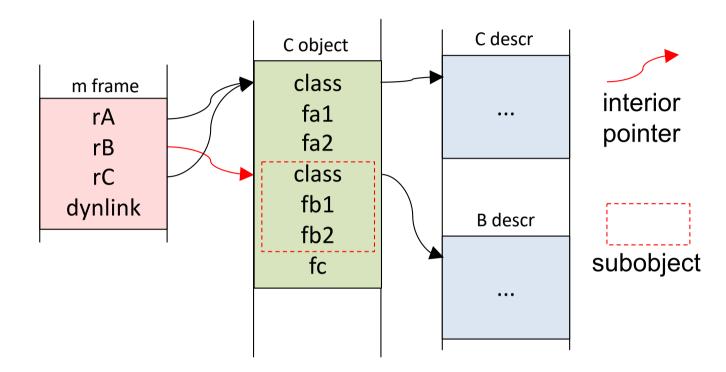

```
void m() {
   C rC = new C();
   B rB = rC;
   A rA = rC;
}
```

### Access to fields (multiple inheritance, C++)

#### source code

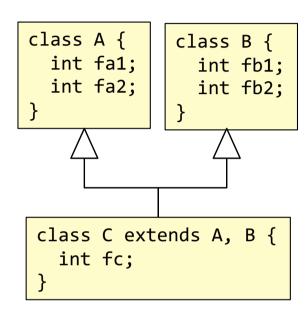

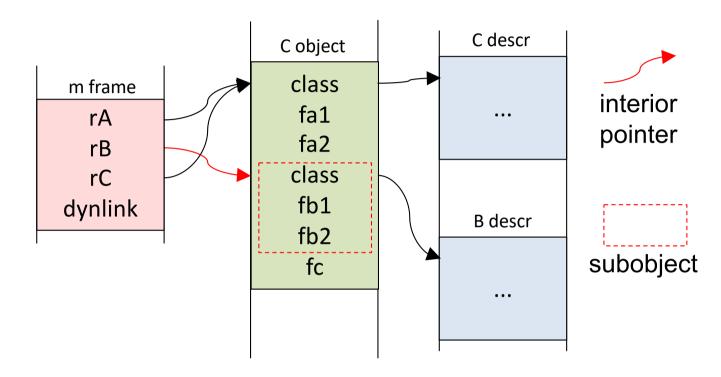

```
void m() {
  C rC = new C();
  B rB = rC;
  A rA = rC;
}
```

#### Interior pointers and subobjects

Parts of the class hiearchy are treated like single inheritance: rA and rC point to the full C object.

For remaining parts, allocate subobjects inside the main object. rB points to the *interior* of the C object, to the B subobject.

Gives problems for garbage collector: The GC needs to identify full objects. Solvable, but expensive.

(Calling methods in presence of inheritance and overriding)

#### source code

```
class A {
  void ma() {
class B extends A {
  void mb() {
class C extends B {
  // overrides A.ma
 void ma() {
```

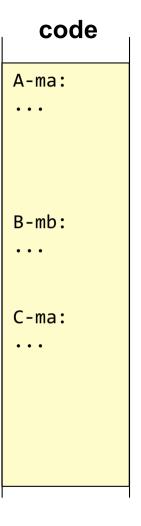

(Calling methods in presence of inheritance and overriding)

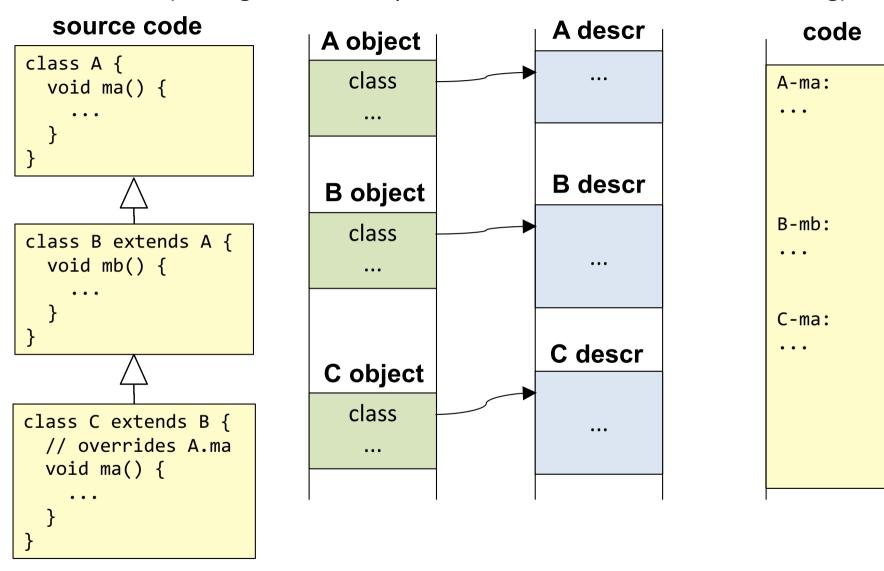

(Calling methods in presence of inheritance and overriding)

# source code class A { void ma() { class B extends A { void mb() { class C extends B { // overrides A.ma void ma() {

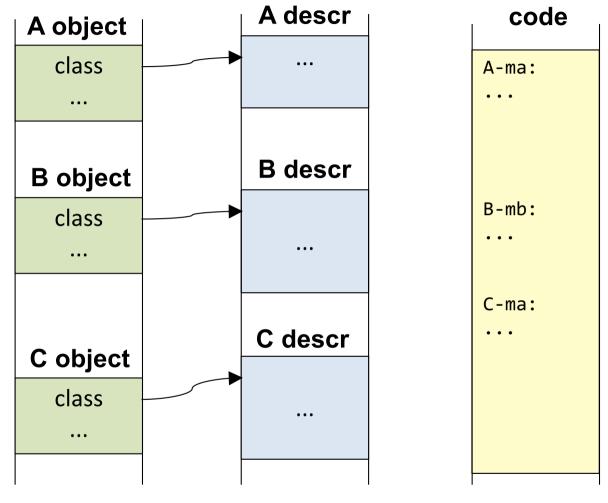

#### Two common implementation methods:

- Virtual tables. Uses static typing. Simula, C++, ...
- Hash tables. For dynamic typing. Smalltalk, Python, JavaScript, Objective-C, ...

### Virtual table dynamic dispatch

For statically typed languages: Simula, C++, ...

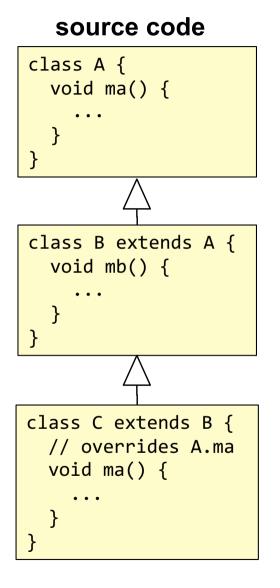

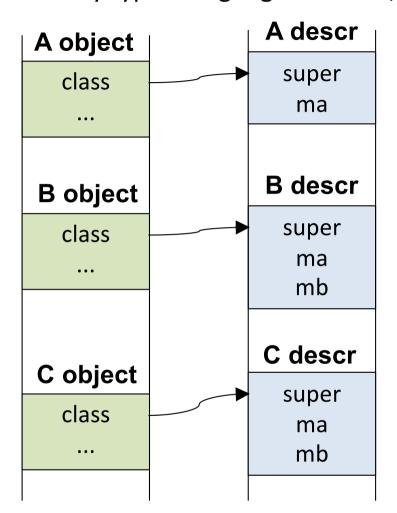

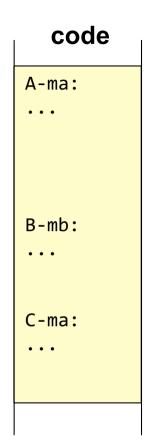

### Virtual table dynamic dispatch

For statically typed languages: Simula, C++, ...

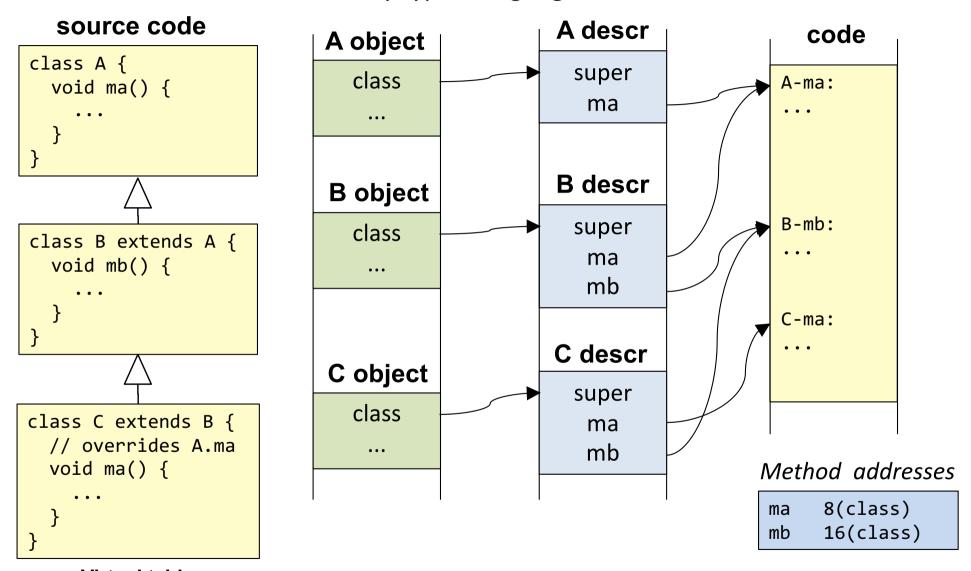

#### Virtual tables

Class descriptor contains *virtual table* (often called "vtable").

Pointers to superclass methods are placed in front of locally declared methods ("prefixing").

Each method pointer is located at an offset computed at compile time, using the static type.

### Calling a method via the virtual table

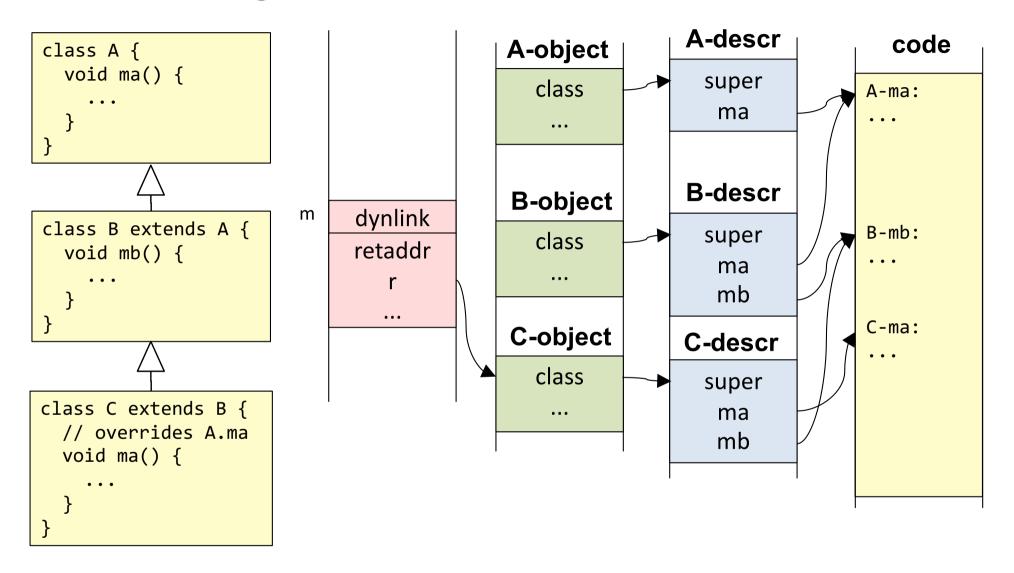

```
void m(A r) {
   r.ma();
}
```

### Calling a method via the virtual table

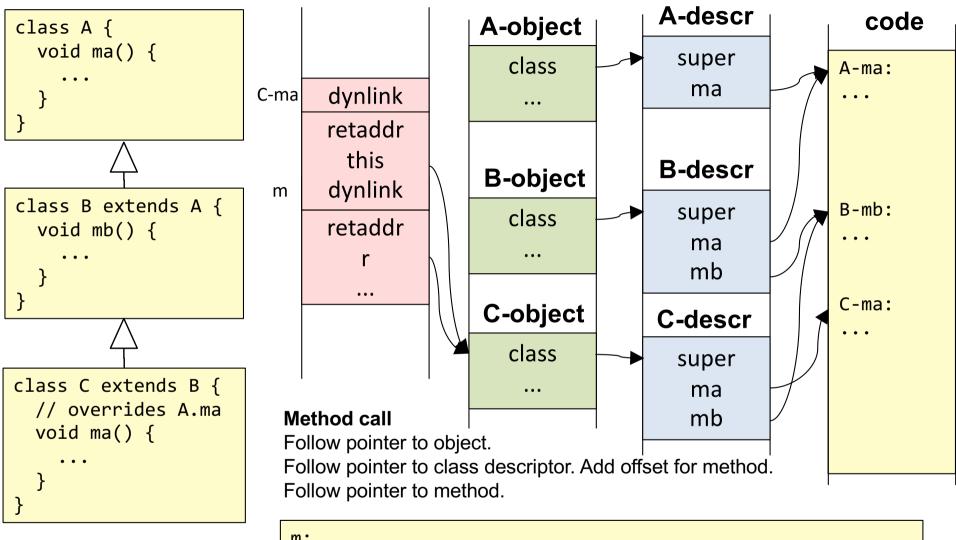

```
void m(A r) {
   r.ma();
}
```

```
m:
    ...
    movq 16(%rbp), %rax  # r -> rax
    pushq %rax  # push the static link (this)
    movq (%rax), %rax  # class descriptor -> rax
    callq 8(%rax)  # call ma
```

For dynamically typed languages: Smalltalk, Python, JavaScript, Objective-C, ...

```
methods and vars have
no static types
class A {
  method s() {...}
  method t() {...}
                             dynlink
                        m
                             retaddr
                              this
class B extends A {
  method t() {...}
class C {
  method u() {...}
  method s() \{...\}
```

```
code
A-s:
A-t:
. . .
B-t:
. . .
C-u:
C-s:
```

```
class ... {
  method m(r) {
    r.s();
  }
}
```

For dynamically typed languages: Smalltalk, Python, JavaScript, Objective-C, ...

```
A object
methods and vars have
                                               class
no static types
class A {
  method s() {...}
  method t() {...}
                             dynlink
                                              B object
                         m
                                               class
                             retaddr
                               this
class B extends A {
  method t() {...}
                                              C object
                                               class
class C {
  method u() {...}
  method s() \{...\}
class ... {
  method m(r) {
    r.s();
```

```
code
A-s:
A-t:
. . .
B-t:
. . .
C-u:
C-s:
```

For dynamically typed languages: Smalltalk, Python, JavaScript, Objective-C, ...

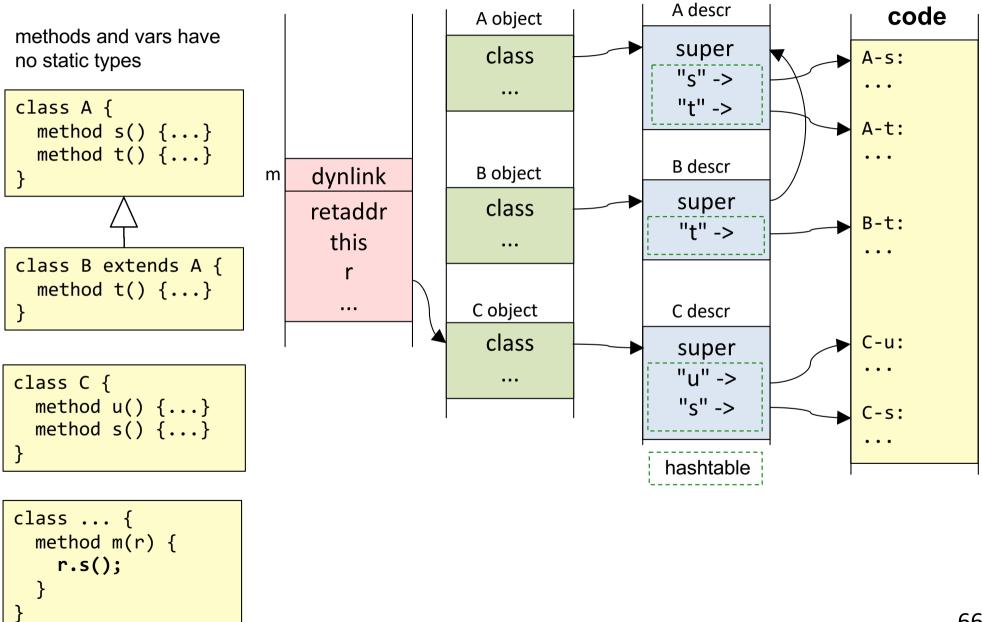

For dynamically typed languages: Smalltalk, Python, JavaScript, Objective-C, ...

A descr code A object methods and vars have super class A-s: no static types "s" -> "t" -> class A { method s() {...} A-t: method t() {...} B descr B object dynlink m super class retaddr B-t: "t" -> this class B extends A { method t() {...} C object C descr class C-u: super "" -> class C { "s" -> method u() {...} C-s: method s() {...} hashtable Method call

class ... {
 method m(r) {
 r.s();
 }
}

Follow pointer to object. Then to class descriptor.

Lookup method pointer in hashtable. If not found, go to super, lookup there...

Does not rely on static types.

Can be used for dynamically typed languages.

Slow if not optimized.

### Comparison, dynamic dispatch

#### Virtual tables

Can implement multiple inheritance by adapting prefixing, similarly to field access. Cannot be used for dynamically typed languages.

Fast calls – only an indirect jump.

#### Hash tables

No problem with multiple inheritance. Can be used for dynamically typed languages.

Slow calls – need to do hash table lookup.

Both can be optimized...

## Optimization of procedural languages (C)

### Optimization of procedural languages (C)

#### Local optimizations (within methods):

- common subexpression elimination
- constant propagation
- constant folding
- dead code elimination
- loop invariant code motion
- •

**Inlining** (replace call by method body, get more code to optimize over)

## Example local optimizations

```
a = b * c + d;
e = f + b * c;
```

## Example local optimizations

```
a = b * c + d;
e = f + b * c;
```

```
common subexpression elimination
```

```
t = b * c;
a = t + d;
e = f + t;
```

```
a = b * c + d;
e = f + b * c;
```

common subexpression elimination

```
t = b * c;
a = t + d;
e = f + t;
```

```
int a = 37;
return a + 5;
```

common subexpression elimination

```
t = b * c;
a = t + d;
e = f + t;
```

```
int a = 37;
return a + 5;
```

constant propagation

```
int a = 37;
return 37 + 5;
```

```
int a = 37;
return 37 + 5;
```

common subexpression elimination

```
t = b * c;
a = t + d;
e = f + t;
```

constant propagation

constant folding

```
int a = 37;
return 42;
```

```
a = b * c + d;
e = f + b * c;
```

common subexpression elimination

```
t = b * c;
a = t + d;
e = f + t;
```

```
int a = 37;
return a + 5;
```

constant propagation

```
int a = 37;
return 37 + 5;
```

```
int a = 37;
return 37 + 5;
```

constant folding

```
int a = 37;
return 42;
```

```
int a = 37;
return 42;
```

dead code elimination

```
return 42;
```

```
for (int i ...) {
  a = b + 3;
  x[i] = a * i;
}
```

```
a = b * c + d;
e = f + b * c;
```

common subexpression elimination

```
t = b * c;
a = t + d;
e = f + t;
```

```
int a = 37;
return a + 5;
```

constant propagation

```
int a = 37;
return 37 + 5;
```

constant folding

```
int a = 37;
return 42;
```

dead code elimination

return 42;

```
for (int i ...) {
  a = b + 3;
  x[i] = a * i;
}
```

loop invariant code motion

```
a = b + 3;
for (int i ...) {
  x[i] = a * i;
}
```

## Inlining

```
void f(int b) {
    ...
    for (int i ...) {
        a = g(b);
        x[i] = a * i;
    }
}
int g(int x) {
    return x + 3;
}
```

## Inlining

```
void f(int b) {
    ...
    for (int i ...) {
        a = g(b);
        x[i] = a * i;
    }
}
int g(int x) {
    return x + 3;
}
```

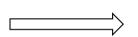

```
void f(int b) {
    ...
    for (int i ...) {
        a = b + 3;
        x[i] = a * i;
    }
}
int g(int x) {
    return x + 3;
}
```

After inlining, there could be more opportunities for local optimizations.

## Optimization of OO languages

## Optimization of OO languages

## Difficult to optimize OO with conventional techniques

- Many small methods not much to optimize in each
- Virtual methods difficult to inline actual method not known until runtime

#### If methods could be inlined...

- ... we could save the expensive calls
- ... we would get larger code chunks to optimize over

## Approaches to optimization of OO code

## Approaches to optimization of OO code

## **Static compilation approaches**

Analysis of complete programs: "whole world analysis"

Find methods to be inlined. Then optimize further.

Drawback: does not support dynamic loading.

Available as an experimental option for Java 9, but removed in Java 16.

## **Dynamic compilation approaches**

Inline methods at runtime (self-modifying code)

Dynamic compilation and optimization (at runtime)

Use simple conventional optimization techniques

(must be fast enough at runtime)

Very successful in practice (Java, CLR, Javascript, ...)

Can beat optimized C for some benchmarks.

## Other mechanisms valuable to optimize in OO

**Dynamic type tests (casts, instanceOf)** 

**Synchronization and thread switches** 

**Garbage collection** 

## Interpretation vs Compilation in Java

## **Interpreting JVM**

portable but slow

## JIT – Just-In-Time compilation

compile each method to machine code the first time it is executed requires very fast compilation – no time to optimize

## **AOT – Ahead-of-time compilation**

Generate machine code for a complete program, before execution. This is "normal" compilation, the way it is done in C, C++, ...

Problem to use this approach for Java: does not support dynamic loading. Available as an experimental option for Java 9, but removed in Java 16.

## Adaptive optimizing compiler

Run interpreter initially to get profiling data Find "hot spots" which are translated to machine code, and then optimized May outperform AOT compilers in some cases! The approach used today in the SUN/Oracle JVM, called "HotSpot".

## Original calling code

```
Vehicle v = ...;
while (...) {
  v = aList.get();
  v.m();
}
```

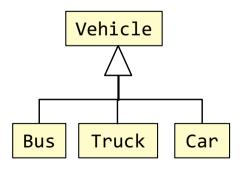

# Original calling code Vehicle v = ...; while (...) { v = aList.get(); v.m(); } Optimized calling code Vehicle v = ...; while (...) { v = aList.get(); Car-m-prologue(v); } Vehicle Truck Car

## Original calling code

Vehicle

Truck

Bus

```
Vehicle v = ...;
while (...) {
   v = aList.get();
   v.m();
}
```

Car

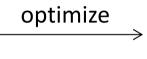

## Optimized calling code

```
Vehicle v = ...;
while (...) {
  v = aList.get();
  Car-m-prologue(v);
}
```

## Called method:

```
Car-m-prologue:
   if (receiver is not a Car)
     receiver.m(); // Ordinary slow lookup
Car-m:
   normal method body
   ...
```

## Based on hash table lookup

Do a normal (slow) lookup. The result is a method implementation, say Car-m. Guess that the next call will be for an object of the same type (Car), i.e., to Car-m. Replace the call with a direct call to Car-m-prologue, with the receiver as argument. The prologue checks if the receiver is of the guessed type (Car).

If so, continue executing Car-m. If not, do a normal (slow) lookup.

#### Original calling code

Vehicle

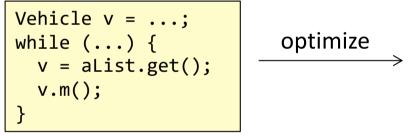

## Optimized calling code

```
Vehicle v = ...;
while (...) {
   v = aList.get();
   Car-m-prologue(v);
}
```

#### Called method:

```
Car-m-prologue:
    if (receiver is not a Car)
        receiver.m(); // Ordinary slow lookup

Car-m:
    normal method body
    ...
```

## Polymorphic inline caches (PICs)

a generalization of inline call caches

## Handle several possible object types

Inline the prologues into the calling code. Check for several types.

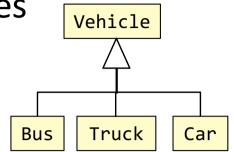

#### Inlined call cache

```
Vehicle v = ...;
while (...) {
   v = aList.get();
   Car-m-prologue(v);
}
```

```
Car-m-prologue:
   if (!receiver is a Car)
     receiver.m(); // normal lookup
Car-m:
   normal method body
   ...
```

## Polymorphic inline caches (PICs)

a generalization of inline call caches

## Handle several possible object types

Inline the prologues into the calling code. Check for several types.

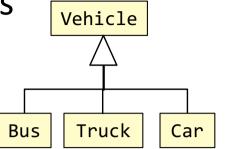

#### Inlined call cache

```
Vehicle v = ...;
while (...) {
  v = aList.get();
  Car-m-prologue(v);
}
```

optimize

#### Methods:

```
Car-m-prologue:
   if (!receiver is a Car)
     receiver.m(); // normal lookup
Car-m:
   normal method body
   ...
```

## Polymorphic inlined cache

```
Vehicle v = ...;
while (...) {
    v = aList.get();
    if (v is a Car)
        Car-m(v)
    else if (v is a Truck)
        Truck-m(v)
    else
        v.m(); // normal lookup
}
```

```
Car-m:
Truck-m:
...
```

# Inlining method bodies Can be done after inlining calls

## **Inlining method bodies**

Copy the called methods into the calling code

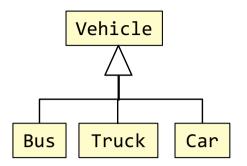

## Polymorphic inlined cache

```
Vehicle v = ...;
while (...) {
    v = aList.get();
    if (v is a Car)
        Car-m(v)
    else if (v is a Truck)
        Truck-m(v)
    else
        v.m(); // normal lookup
}
```

```
Car-m:
Truck-m:
```

# Inlining method bodies Can be done after inlining calls

## **Inlining method bodies**

Copy the called methods into the calling code

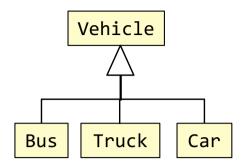

#### Polymorphic inlined cache

```
Vehicle v = ...;
while (...) {
    v = aList.get();
    if (v is a Car)
        Car-m(v)
    else if (v is a Truck)
        Truck-m(v)
    else
        v.m(); // normal lookup
}
```

optimize

#### with inlined methods

#### Methods:

```
Car-m:
Truck-m:
```

```
Car-m:
...
Truck-m:
...
```

## Further optimization

## Now there is a large code chunk at the calling site

Ordinary local optimizations can now be done

- common subexpression elimination
- loop invariant code motion

## Polymorphic inlined cache

```
Vehicle v = \dots;
while (...) {
 v = aList.get();
  if (v is a Car)
    Car-m(v)
  else if (v is a Truck)
    Truck-m(v)
  else
    v.m(); // normal lookup
```

#### Methods:

```
Car-m:
Truck-m:
```

optimize

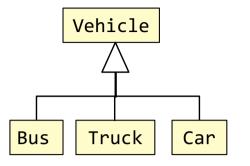

#### with inlined methods

```
Vehicle v = \dots;
while (...) {
  v = aList.get();
  if (v is a Car)
    ... // code for Car-m
  else if (v is a Truck)
    ... // code for Truck-m
  else
    v.m(); // normal lookup
```

```
Car-m:
Truck-m:
```

## Dynamic adaptive compilation

## Keep track of execution profile

## **Add PICs dynamically**

Order cases according to frequency
Inline the called methods if sufficiently frequent
Optimize the code if sufficiently frequent

Adapt the optimizations depending on current profile

## Dynamic adaptive compilation

## Techniques originated in the Smalltalk and Self compiler

## Adapted to Java in SUN/Oracle's HotSpot JVM

Techniques originally developed for dynamically typed languages useful also for statically typed languages! Dynamic adaptive optimizations may outperform optimizations possible in a static compiler!

#### Client vs Server VM

Local optimizations vs heavy inlining and other memory intensive optimizations. For modern 64-bit machines, there is only a Server version available.

#### Warm-up vs. Steady state

Slower when the program starts (warm-up). Fast after a while (steady-state).

#### A huge success:

Fast execution in spite of fast compilation and dynamic loading. Now used in other major languages like C# (CLR platform), Javascript, etc. Many languages compile to Java Bytecode to take advantage of the HotSpot JVM.

## Major advances in OO implementation

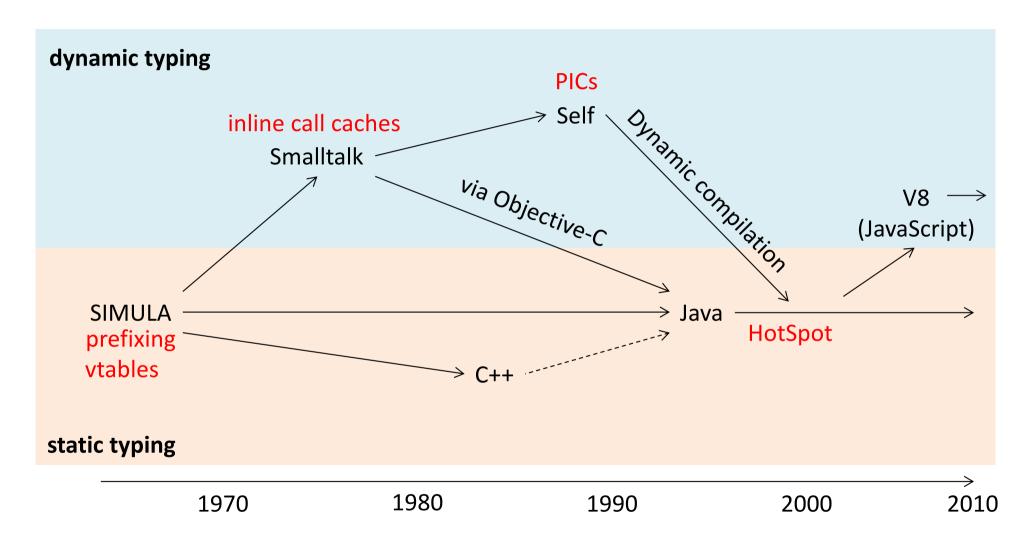

## Summary questions

- What is the difference between dynamic and static typing?
- Is Java statically typed?
- What is a heap pointer?
- How are inherited fields represented in an object?
- What is prefixing?
- How can dynamic dispatch be implemented?
- What is a virtual table?
- Why is it not straightforward to optimize object-oriented languages?
- What is an inline call cache?
- What is a polymorphic inline cache (PIC)?
- How can code be further optimized when call caches are used?
- What is meant by dynamic adaptive compilation?